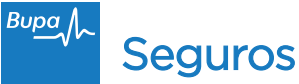

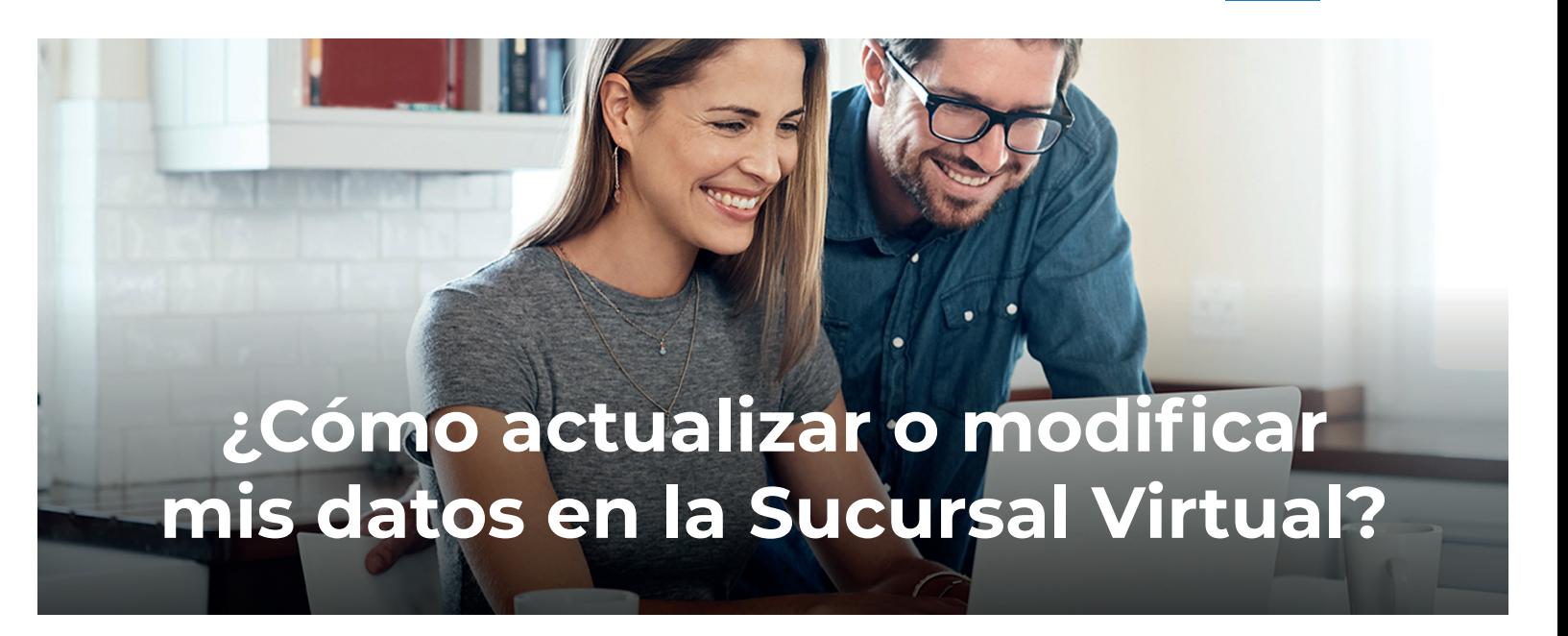

## **En este instructivo te explicamos**

cómo mantener siempre actualizados tus datos personales.

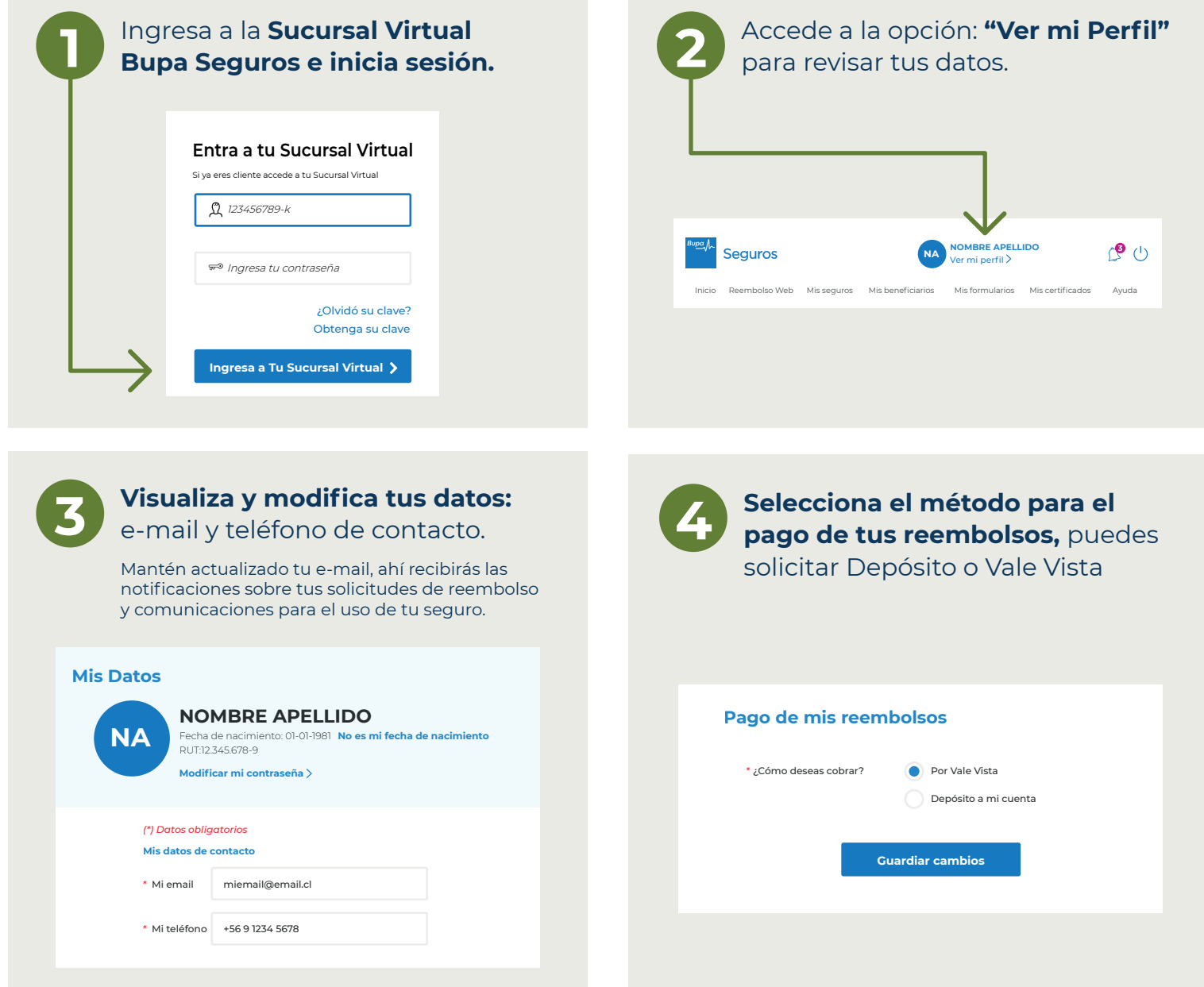

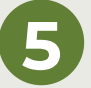

**Informar Datos de cuenta.**<br>Si seleccionas el método de pago por depósito en cuenta bancaria debes informar los datos de la cuenta para acreditar tus reembolsos. **La cuenta informada debe estar a nombre del titular del seguro indicado en los campos anteriores.**

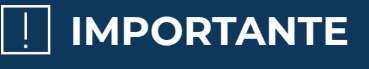

Los datos ingresados para el depósito en cuenta tienen un plazo de implementación de **48 horas**, luego de este plazo comenzarás a recibir acreditación de tus reembolsos en la cuenta declarada.

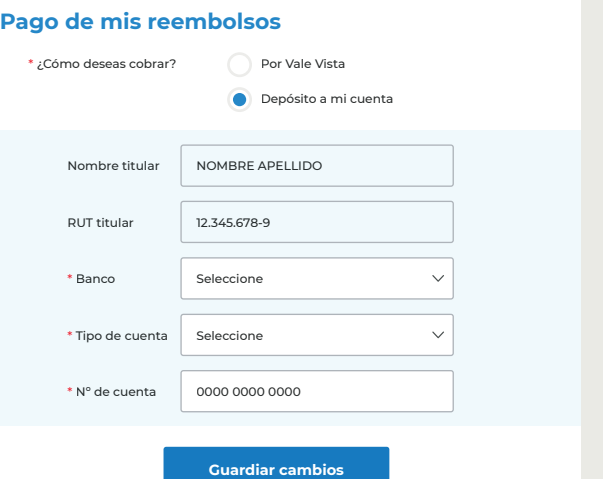